Документ подписан простой электронной подписью Информация о владельце: ФИО: Тимакова Наталья Григорьевна Должность: директор Дата подписания: 03.04.2023 14:28:02 Уникальный программный ключ: 15f95de861e93055aee66c6798510b53386f1f5cМинистерство образования и науки Республики Татарстан

Государственное автономное профессиональное образовательное учреждение «Лениногорский музыкально - художественный педагогический колледж»

РАССМОТРЕНО и ПРИНЯТО на заседании педагогического совета Протокол № 1 от « 1 »  $\rho$ 92022 г.

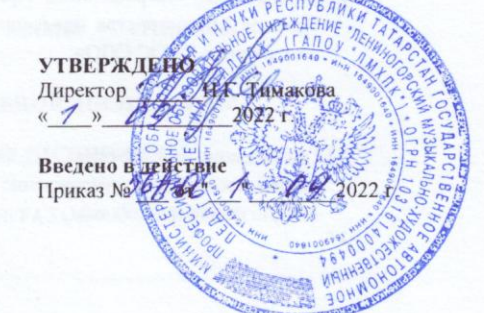

#### РАБОЧАЯ ПРОГРАММА УЧЕБНОЙ ДИСЦИПЛИНЫ

ЕН.01 Информатика и информационно - коммуникационные технологии

в профессиональной деятельности

53.02.01 Музыкальное образование

Квалификация базовой подготовки

Учитель музыки, музыкальный руководитель

Форма обучения очная

2022 год

Рабочая программа учебной дисциплины разработана на основе Федерального государственного образовательного стандарта (далее – ФГОС) по специальности среднего профессионального образования (далее - СПО) 53.02.01 Музыкальное образование, утвержденного Приказом МО и Н РФ №993 от 13.08.2014 г., с учѐтом Приказа Министерства просвещения России №253 от 17 мая 2021 года «О внесении изменений в ФГОС СПО».

Организация-разработчик: Государственное автономное профессиональное образовательное учреждение **«**Лениногорский музыкально-художественный педагогический колледж**»**

Разработчик: Вильданова А.Р., преподаватель ГАПОУ «ЛМХПК»

Рассмотрена предметной (цикловой) комиссией математических и общих естественно – научных дисциплин

Протокол № 1 от 31.08.2022 г.

Председатель П(Ц)К: \_\_\_\_\_\_\_\_\_\_\_\_\_\_ /Корсакова К.В./

# **СОДЕРЖАНИЕ**

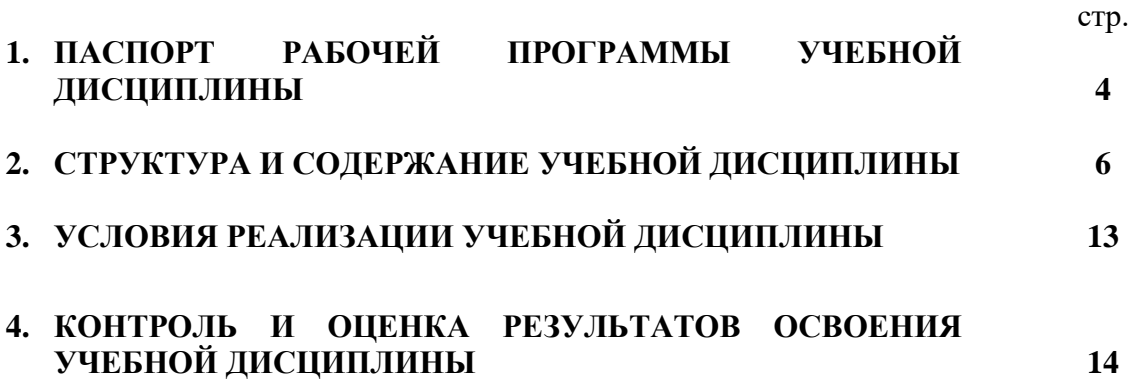

## **1. ПАСПОРТ РАБОЧЕЙ ПРОГРАММЫ УЧЕБНОЙ ДИСЦИПЛИНЫ ЕН.01 Информатика и информационно-коммуникационные технологии в профессиональной деятельности**

### **1.1. Область применения рабочей программы**

Рабочая программа учебной дисциплины является частью программы подготовки специалистов среднего звена в соответствии с ФГОС по специальности СПО **53.02.01 Музыкальное образование**, входящей в состав укрупненной группы специальностей 53.00.00 Музыкальное искусство.

**1.2. Место учебной дисциплины в структуре программы подготовки специалистов среднего звена:** дисциплина входит в математический и общий естественнонаучный учебный цикл.

#### **1.3. Цель и планируемые результаты освоения учебной дисциплины:**

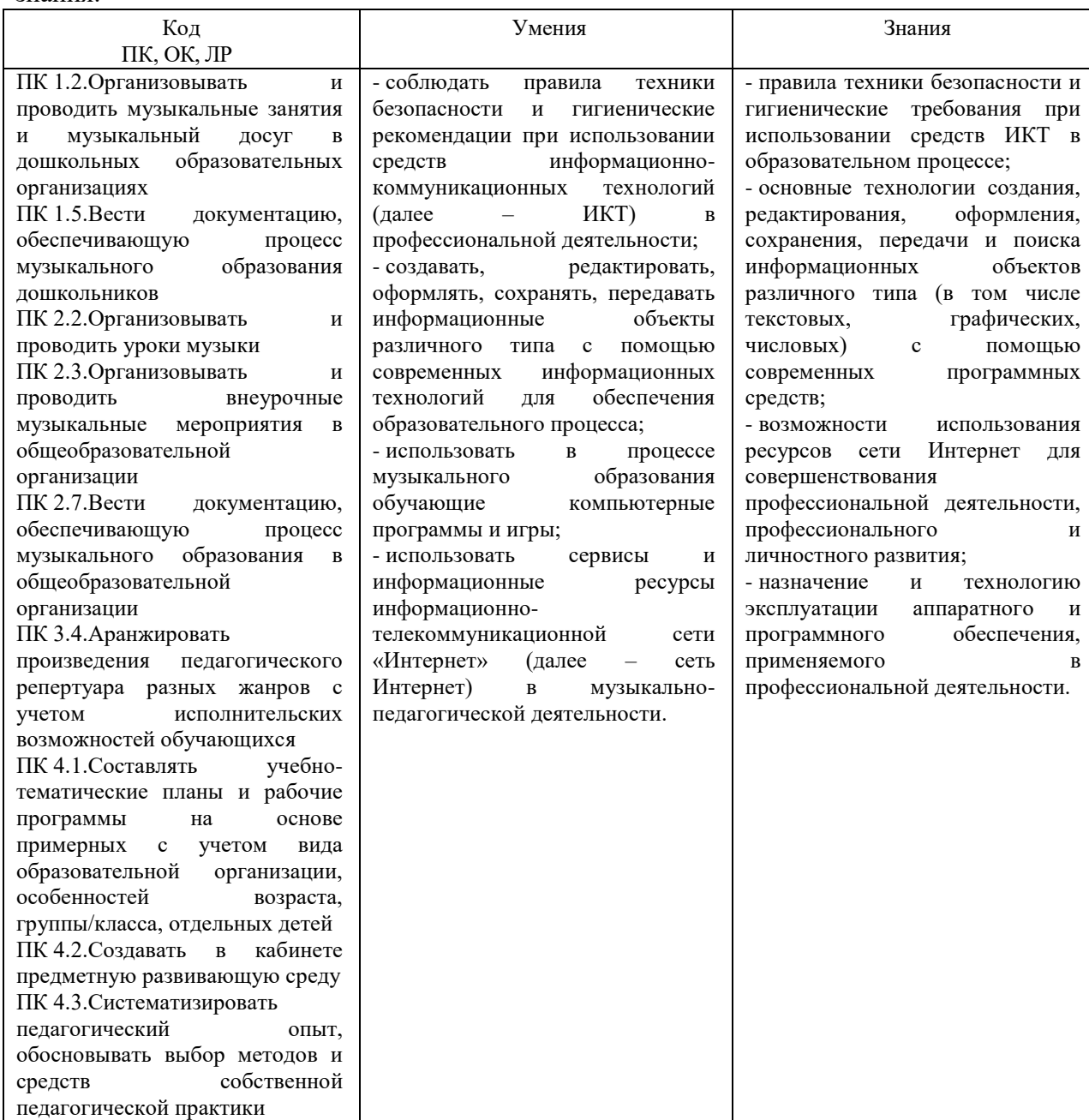

В рамках программы учебной дисциплины обучающимися осваиваются умения и знания:

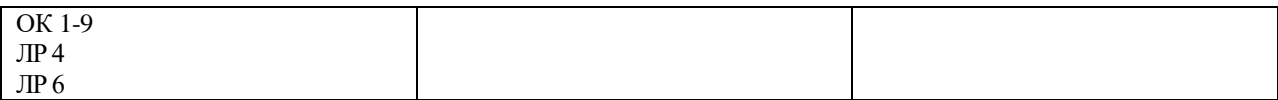

## **1.4. Рекомендуемое количество часов на освоение рабочей программы учебной дисциплины:**

Объем образовательной программы 120 часов:

- обязательной аудиторной учебной нагрузки обучающегося 80 часов;
- в том числе в форме практической подготовки 46 часов;
- самостоятельной работы обучающегося 40 часов;

# **2. СТРУКТУРА И СОДЕРЖАНИЕ УЧЕБНОЙ ДИСЦИПЛИНЫ**

## **2.1. Объем учебной дисциплины и виды учебной работы**

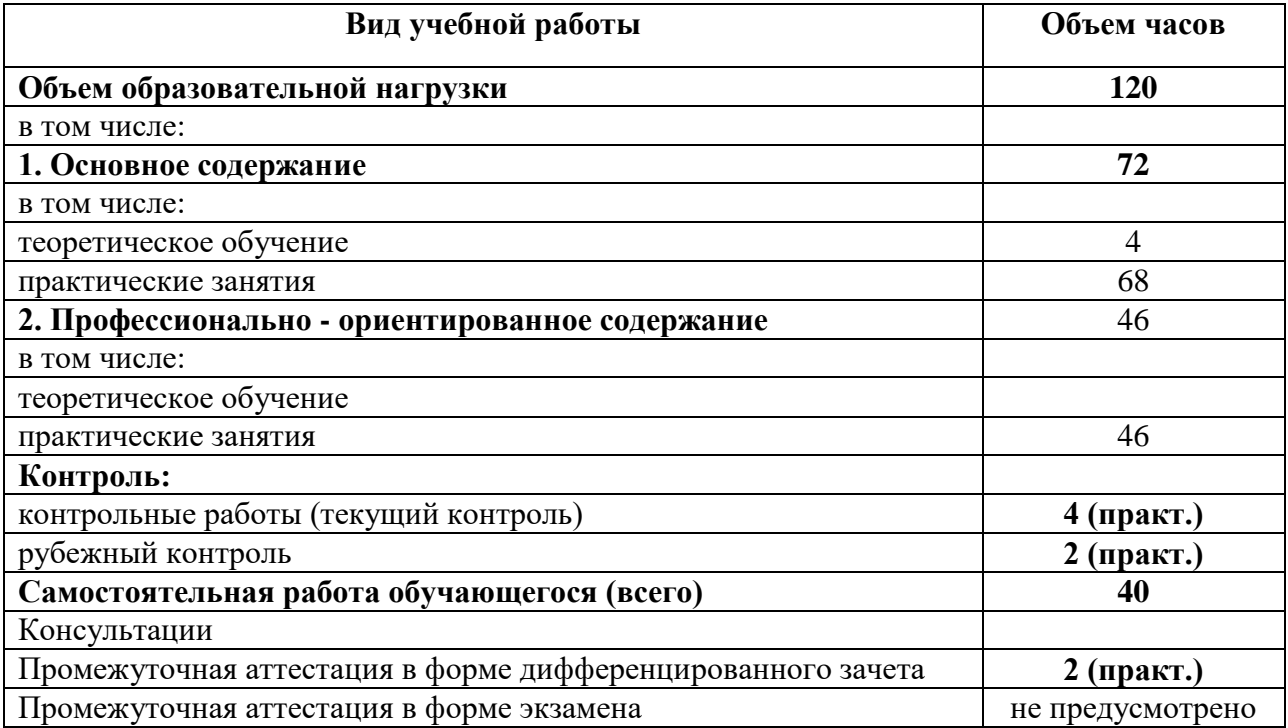

# **2.2. Тематический план и содержание учебной дисциплины**

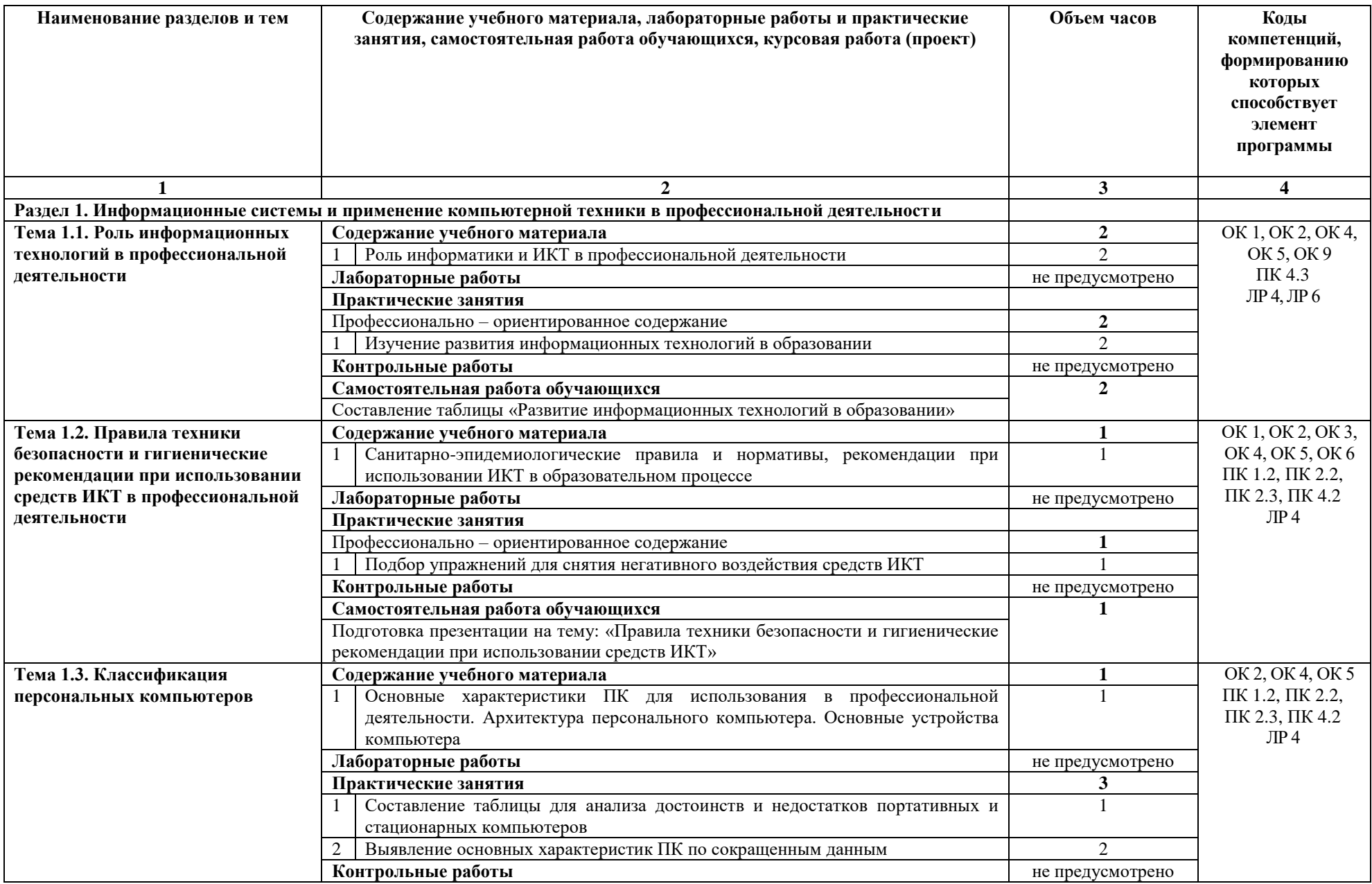

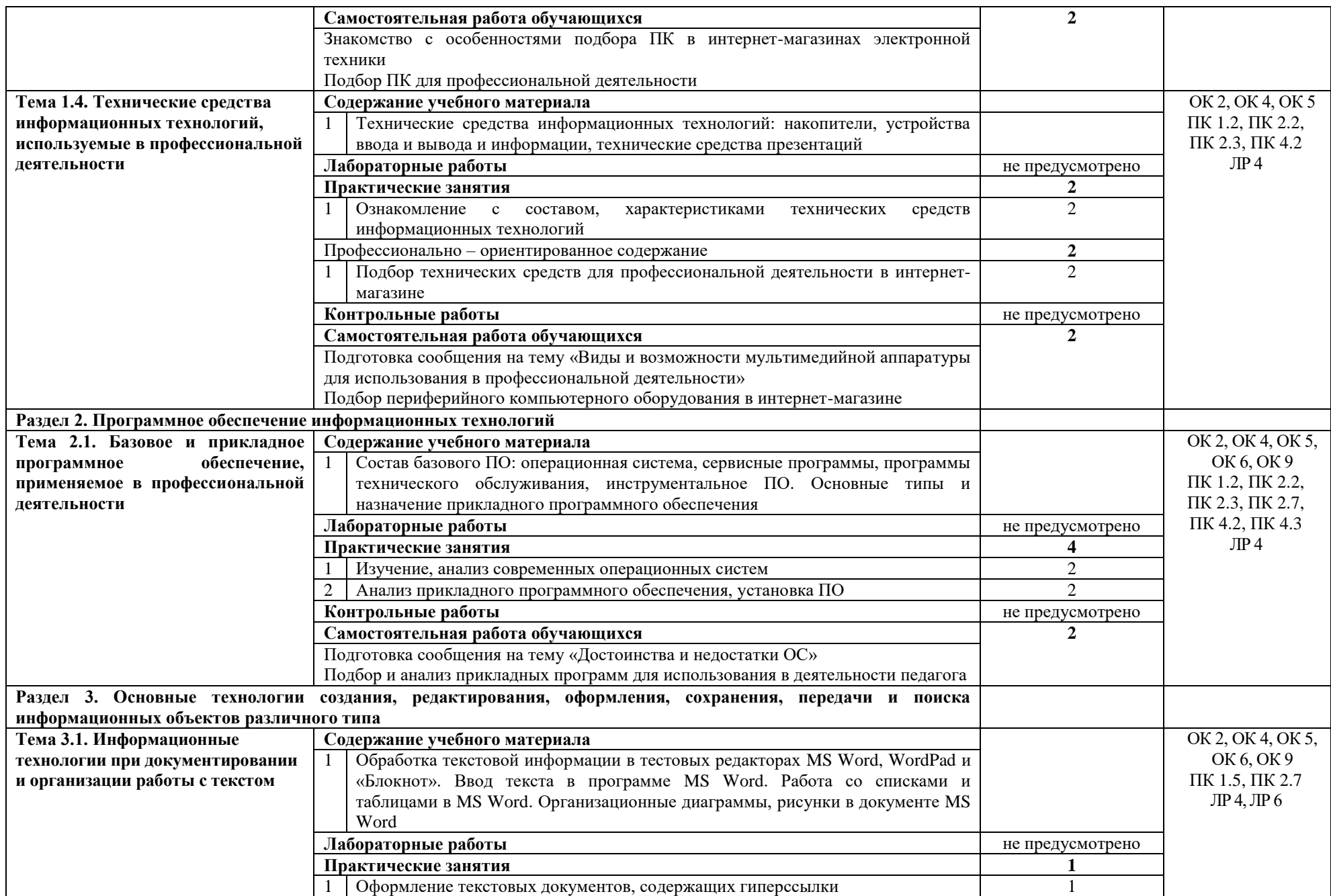

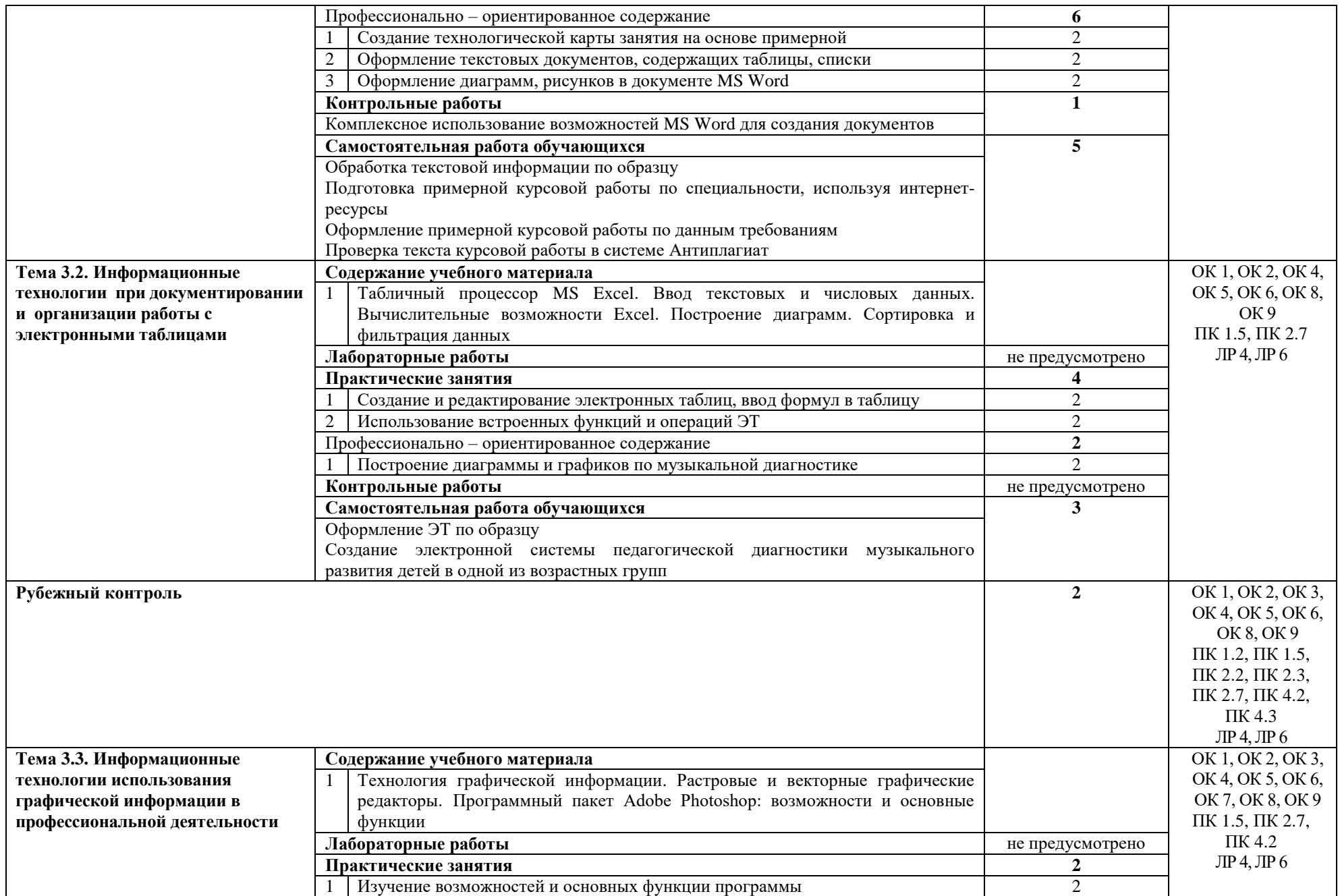

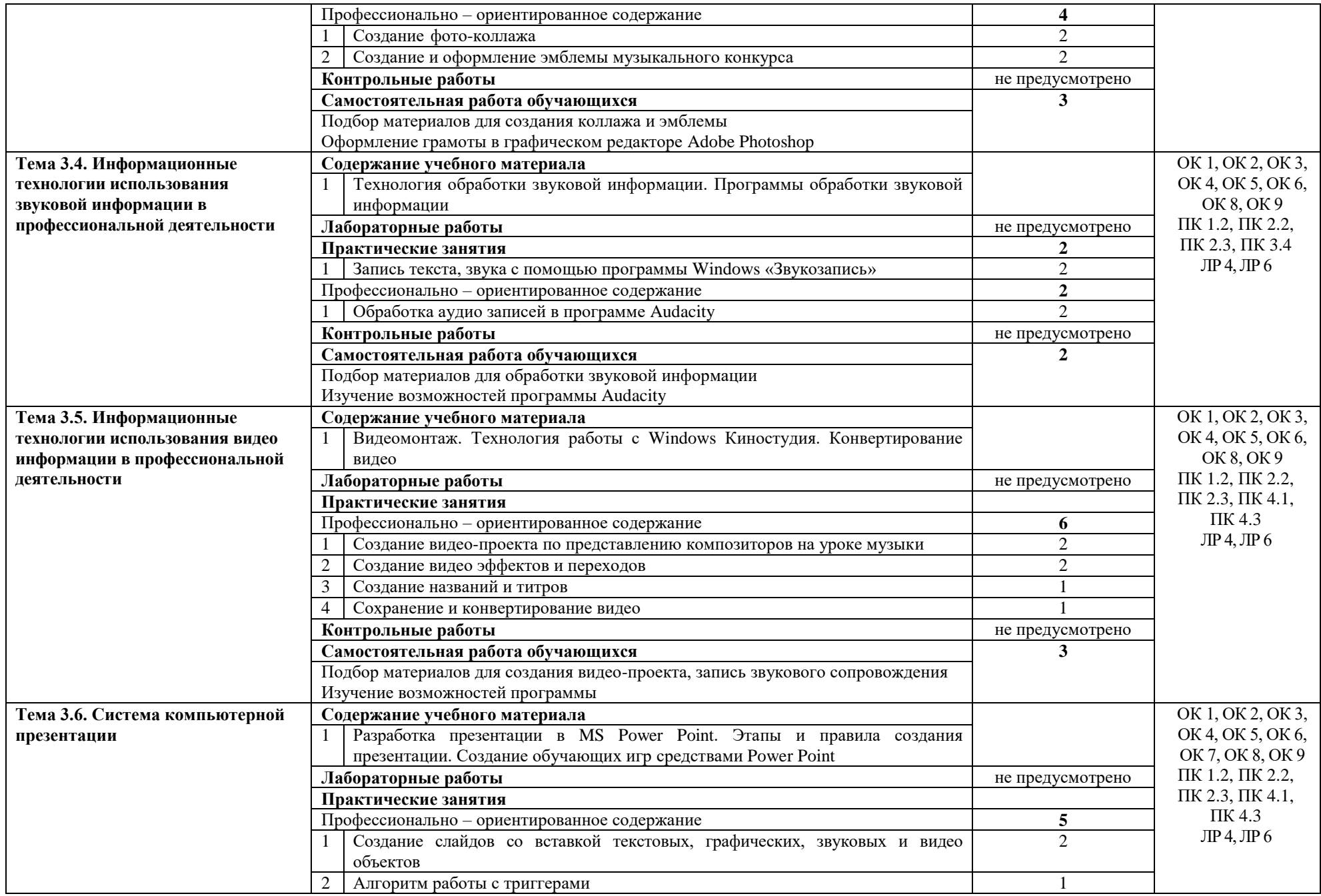

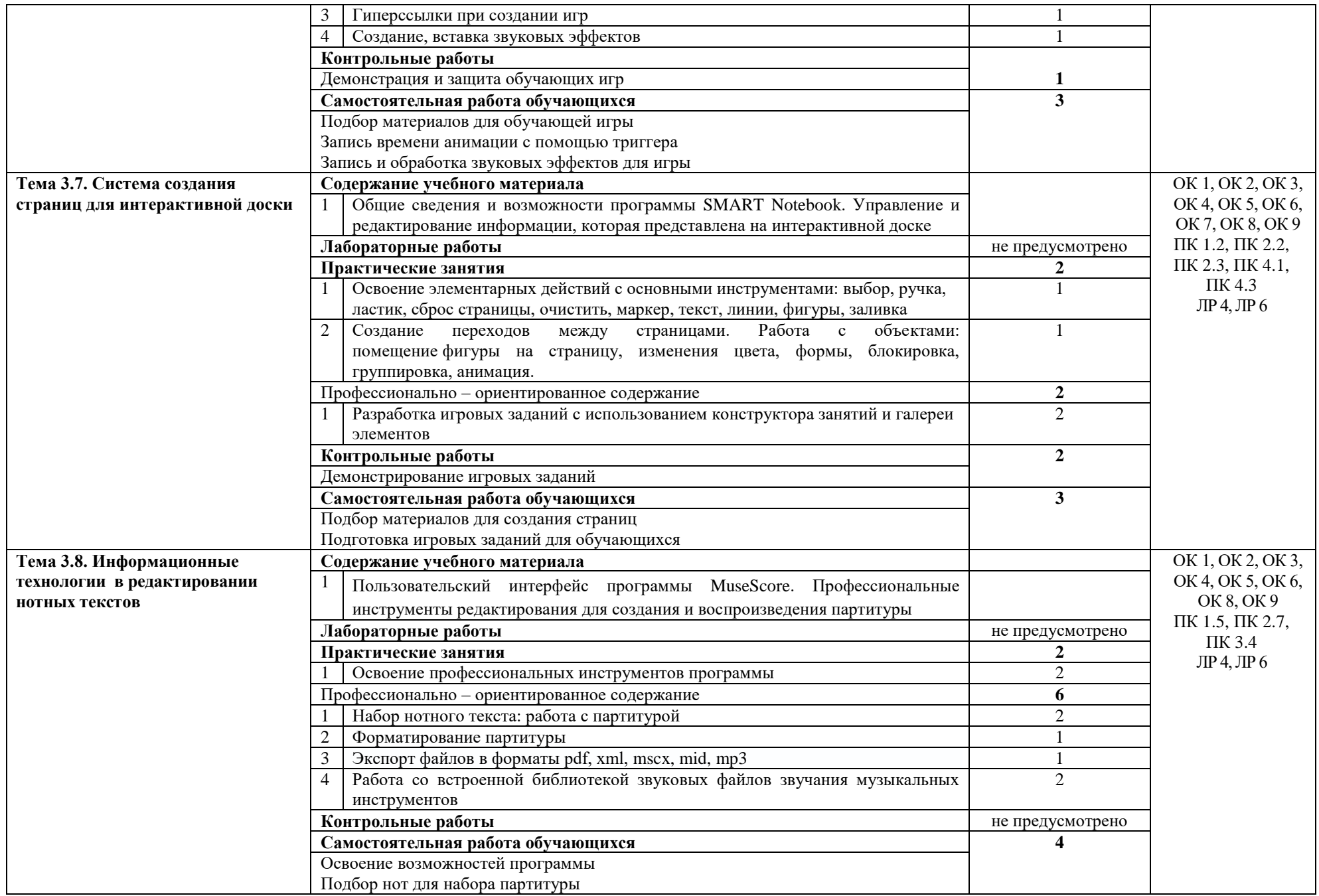

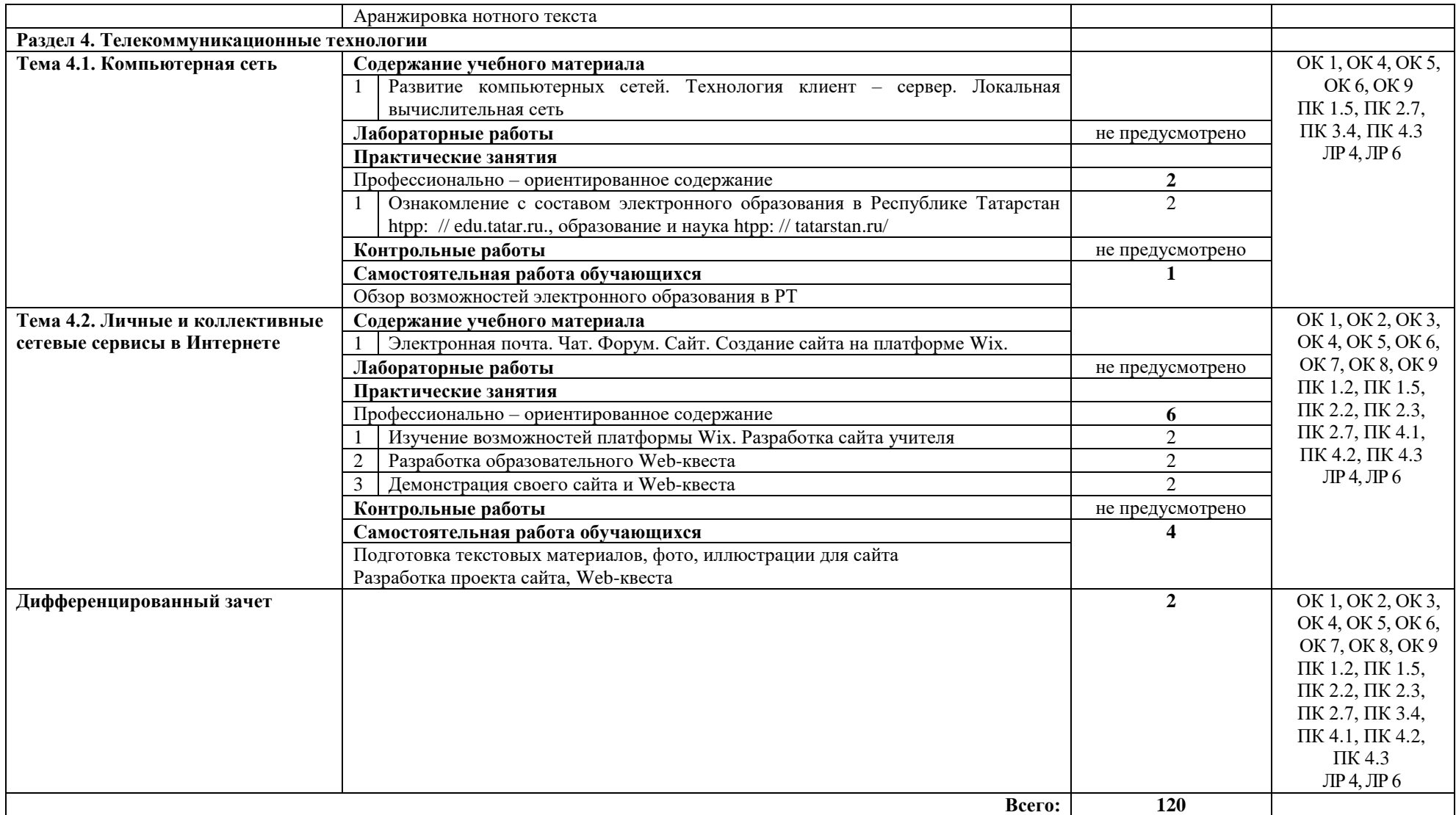

# **3. УСЛОВИЯ РЕАЛИЗАЦИИ УЧЕБНОЙ ДИСЦИПЛИНЫ**

### **3.1. Требования к минимальному материально-техническому обеспечению**

Реализация учебной дисциплины требует наличия лаборатории информатики и информационно-коммуникационных технологий.

Оборудование лаборатории:

- учебное рабочее место (по количеству студентов);
- рабочее место преподавателя;
- магнитно-маркерная доска;

Технические средства обучения:

- мультимедиа проектор;
- интерактивная доска;
- комплект сетевого оборудования, обеспечивающий локальную сеть и выход в Интернет;
- персональные компьютеры с лицензионным программным обеспечением (по количеству студентов);
- лазерный принтер;
- устройства вывода звуковой информации: звуковые колонки и наушники;
- устройства для записи (ввода) визуальной и звуковой информации: сканер, фотоаппарат, видеокамера, документ-камера, аудио и видео магнитофон, микрофон.

Программное обеспечение рабочих мест:

- операционная система;
- браузер;
- антивирусное ПО;
- офисный пакет программ;
- прикладное ПО для создания, редактирования графической, звуковой, числовой, видео информации, сайта;
- развивающие компьютерные игры для обучающихся.

### **3.2. Информационное обеспечение обучения**

## **Перечень рекомендуемых учебных изданий, Интернет-ресурсов, дополнительной литературы**

### **Основные источники:**

1. Клочко И.А. Информационные технологии в профессиональной деятельности [Электронный ресурс] : учебное пособие для СПО / И.А. Клочко. — Электрон. текстовые данные. — Саратов: Профобразование, Ай Пи Эр Медиа, 2019. — 292 с. — Текст : электронный // Электронно-библиотечная система IPR BOOKS : [сайт]. — URL: https://www.iprbookshop.ru/80327.html (дата обращения: 23.08.2021).

2. Михеева Е.В. Информационные технологии в профессиональной деятельности : учебник для студ. учреждений сред. проф. образования / Е.В. Михеева, О.И. Титова. – М. : Издательский центр «Академия», 2021. – 416 с.

3. Михеева Е.В. Практикум по информационным технологиям в профессиональной деятельности : учеб. пособие для студ. учреждений сред. проф. образования / Е.В. Михеева, О.И. Титова. – М. : Издательский центр «Академия», 2021. – 288 с.

## **Дополнительные источники:**

1. Гохберг Г.С. Информационные технологии : учебник для студ. сред. проф. образования / Г.С. Гохберг, А.В. Зафиевский, А.А. Короткин. –М. : Издательский центр «Академия», 2014. – 208 с.

2. Комарова И.И. Информационно-коммуникативные технологии в дошкольном образовании / И.И.Комарова, А.В. Туликов. – М. : «МОЗАИКА-СИНТЕЗ», 2013. – 192 с.

# **4. КОНТРОЛЬ И ОЦЕНКА РЕЗУЛЬТАТОВ ОСВОЕНИЯ УЧЕБНОЙ ДИСЦИПЛИНЫ**

**Контроль и оценка** результатов освоения учебной дисциплины осуществляется преподавателем в процессе проведения практических занятий, тестирования, а также выполнения обучающимися индивидуальных заданий, проектов.

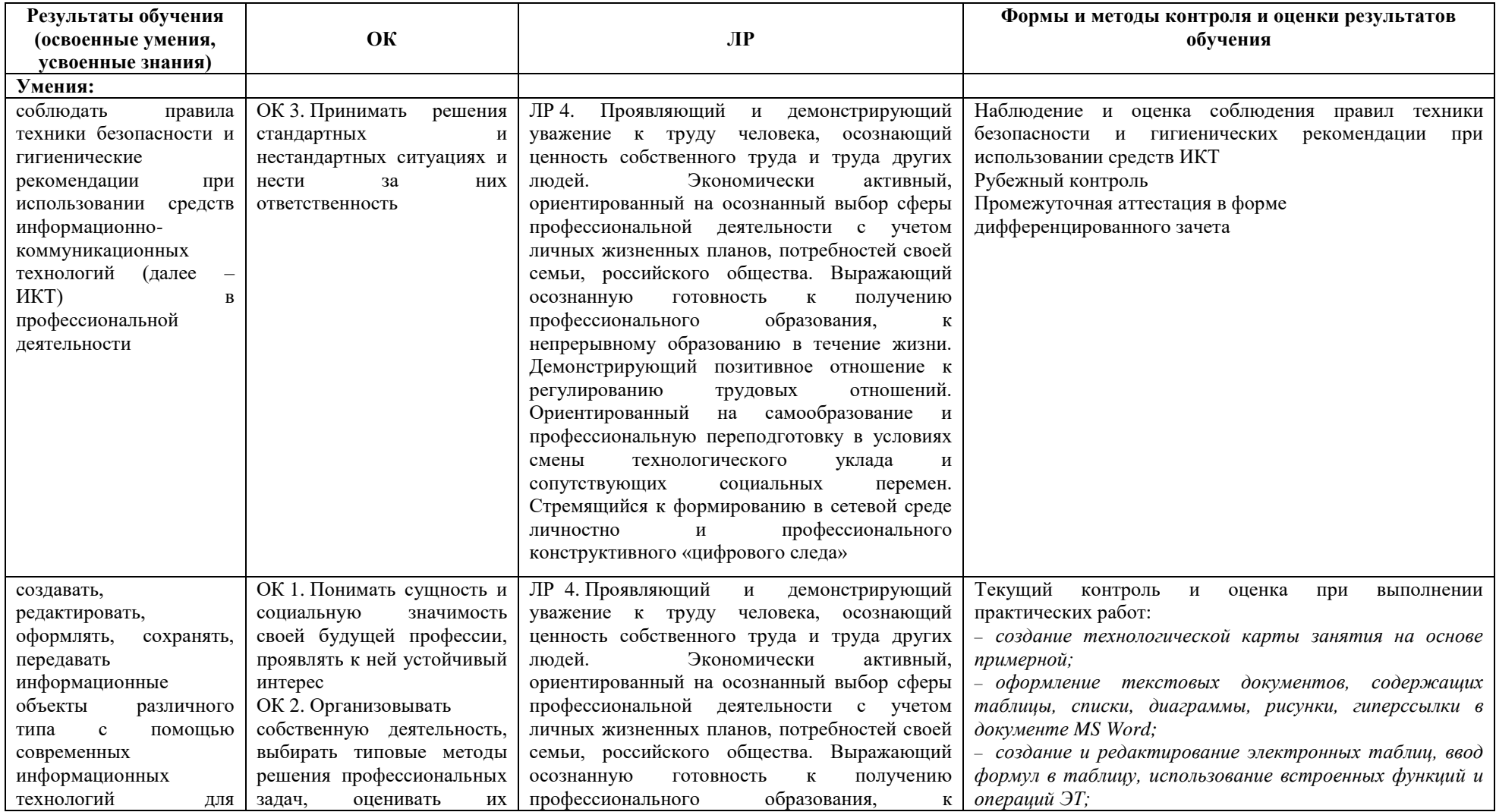

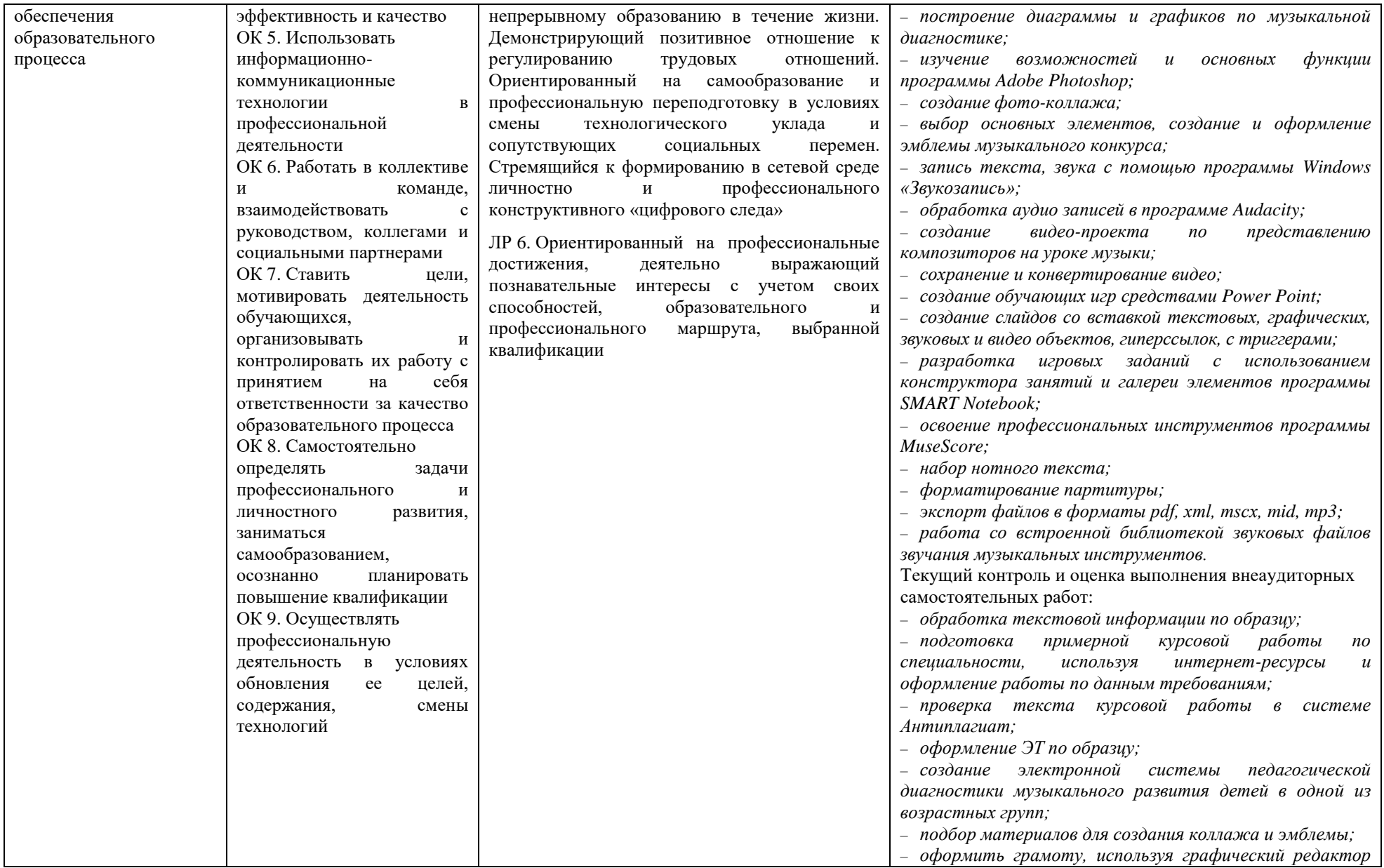

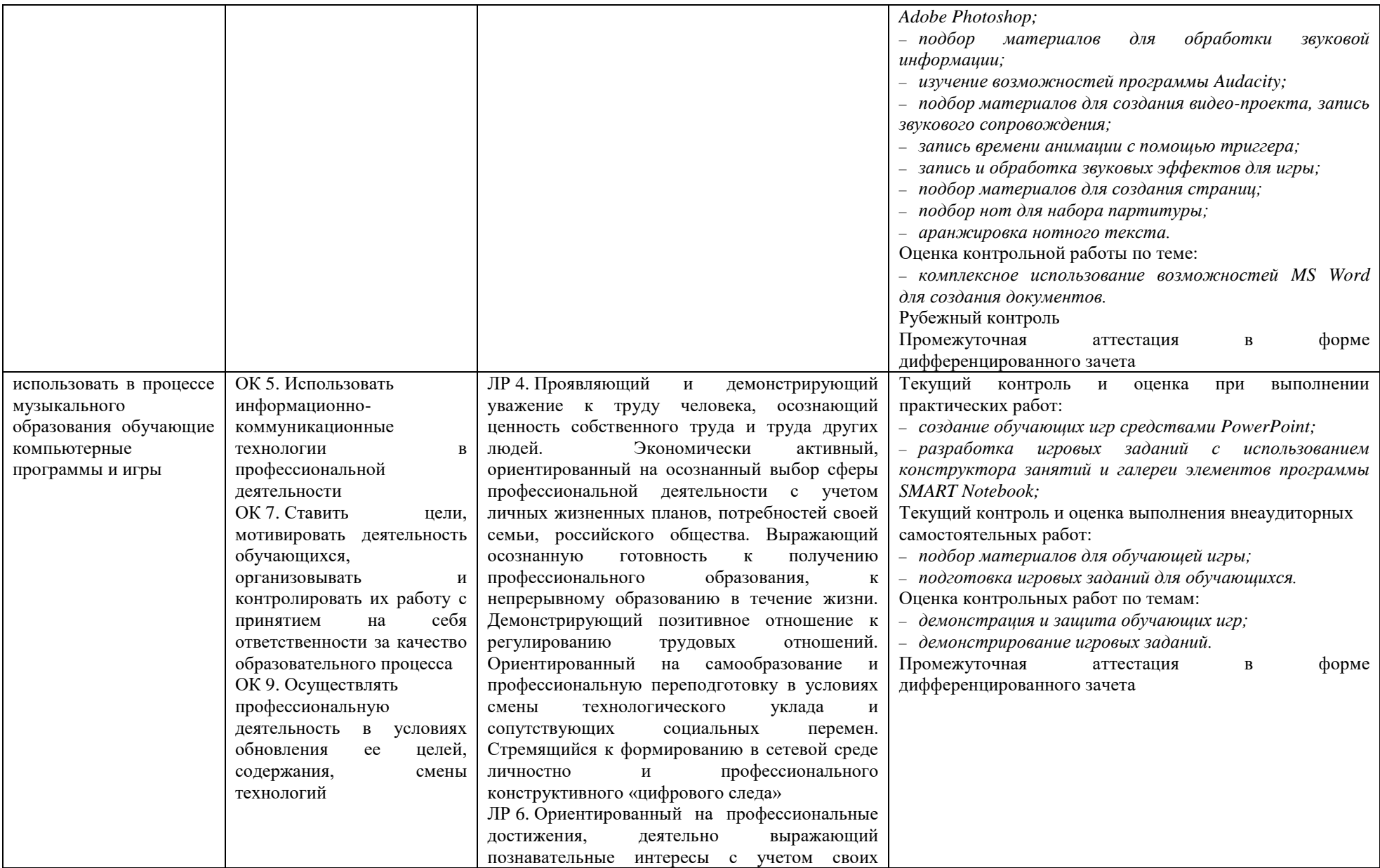

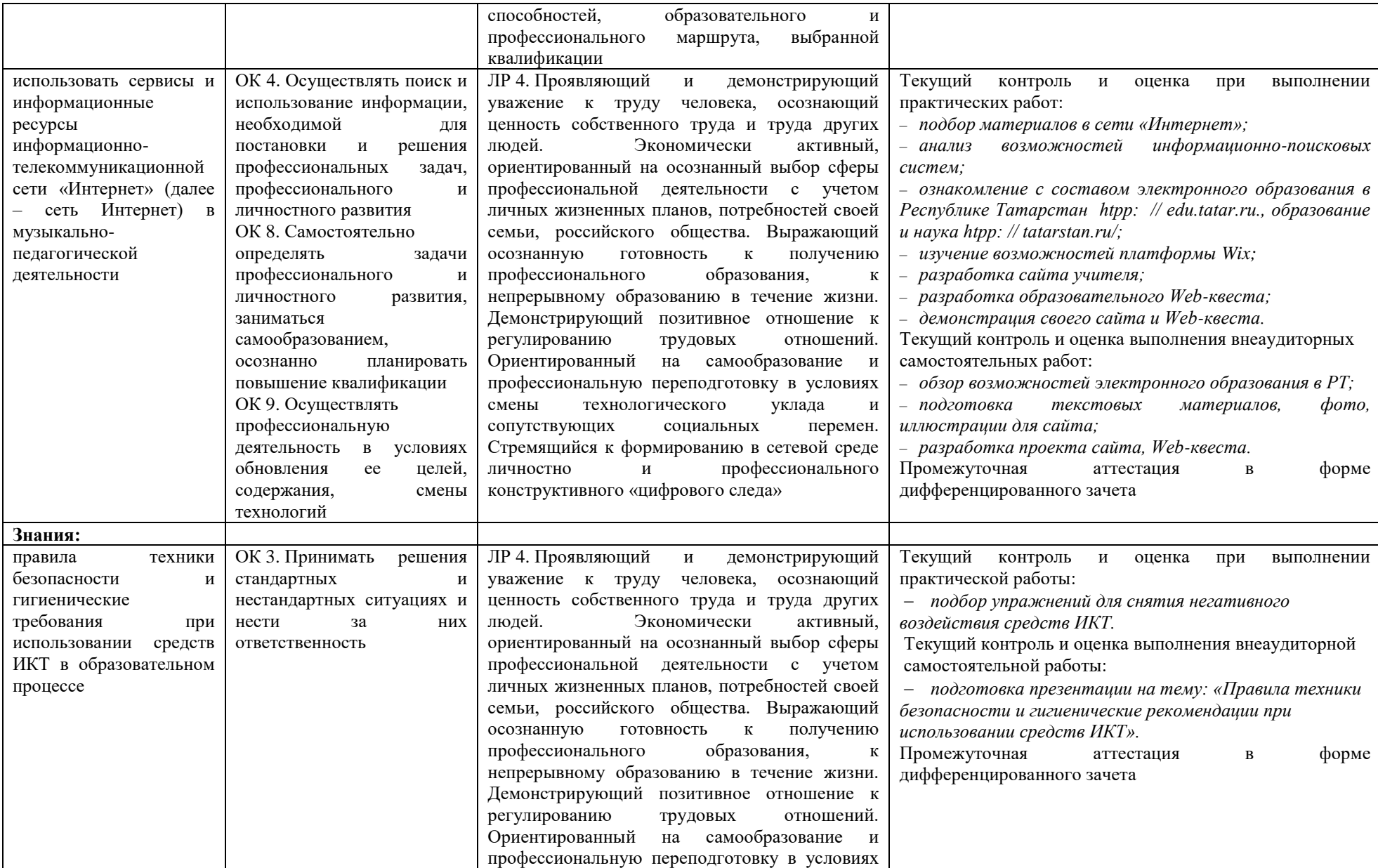

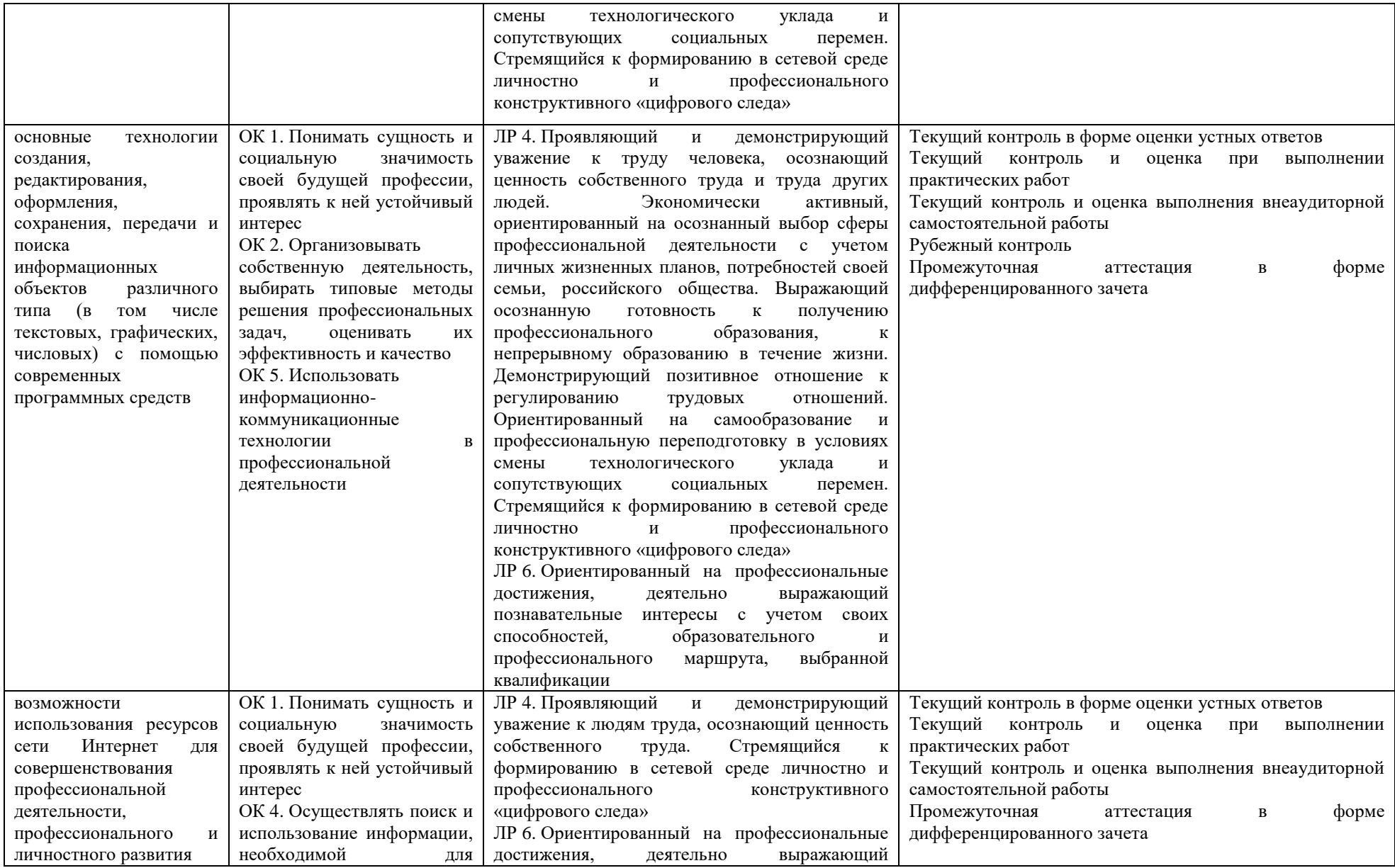

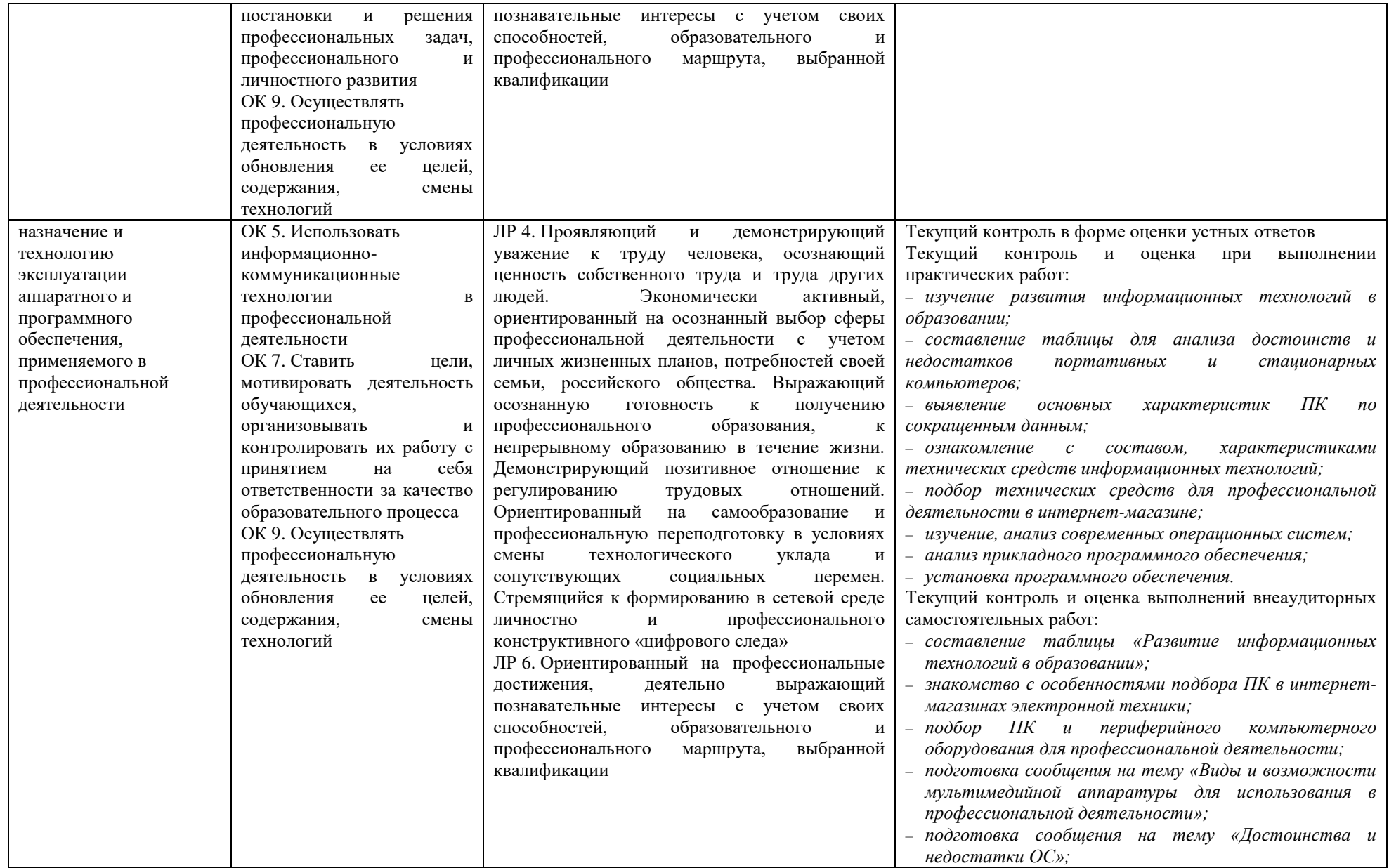

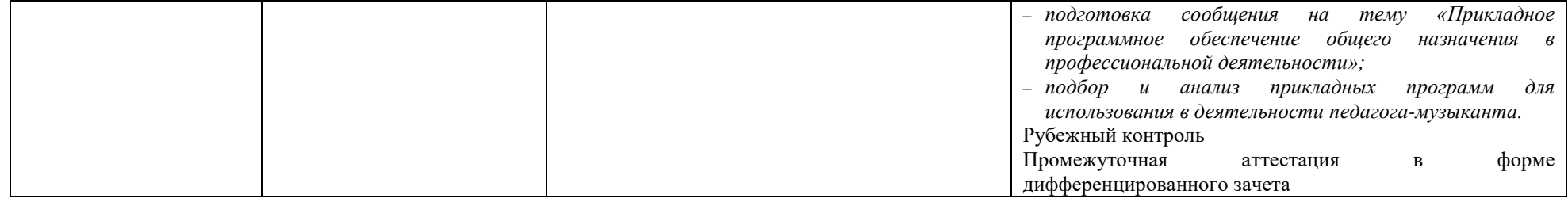

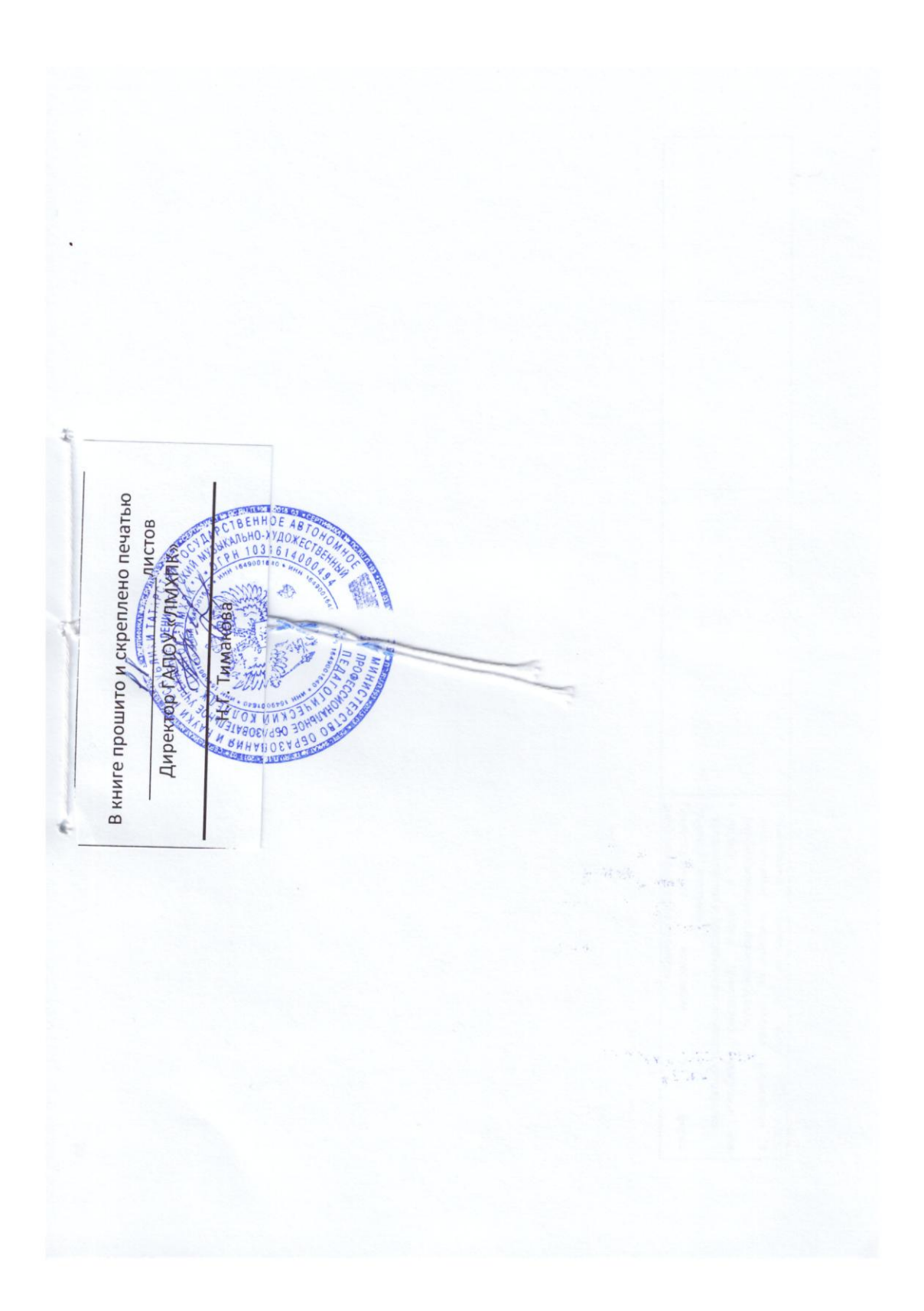